# SolidWorks 2012 Part II - Advanced Techniques

Parts, Surfaces, Sheet Metal, SimulationXpress, Top-Down Assemblies, Core and Cavity Molds

Paul Tran, CSWP, CSWI

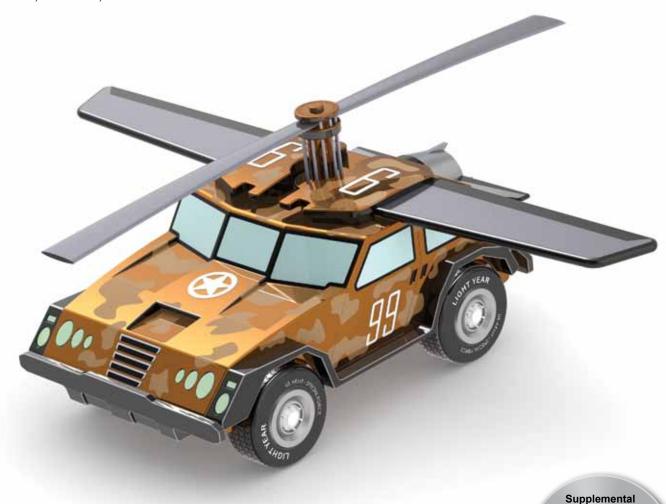

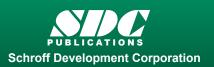

Files

Tutorial files on

enclosed CD

**SolidWorks 2012 User Interface** 

The system feedback symbols

The 3 references planes

The toolbars

The status bar

2D sketch examples

XII

XXIII

XXIII

XXV

XXV

XVI

2-4

2-5

2-6

# Table of Contents

Copyrights Notices Disclaimer Trademarks

**Introduction:** 

| į.         | 3D feature examples                    | XVII       |
|------------|----------------------------------------|------------|
|            | <b>Advanced Modeling Topics</b>        |            |
| Chapter 1: | 3D Sketch                              | 1-1        |
|            | Tools needed                           | 1-2        |
|            | Adding 3D lines                        | 1-3<br>1-4 |
|            | Using the tele key                     | 1-4        |
|            | Using the tab key Adding dimensions    | 1-4        |
|            | Adding the sketch fillets              | 1-6        |
|            | Creating the Sweep profile             | 1-7        |
|            | Making the sweet feature               | 1-8        |
|            | Questions for review                   | 1-9        |
|            | Exercise: Sweep with 3D Sketch         | 1-10       |
|            | Exercise: 3D Sketch & Planes           | 1-11       |
|            | Exercise: 3D Sketch & Composite Curves | 1-18       |
| Chapter 2: | Plane Creation                         | 2-1        |
| -          | Tools needed                           | 2-2        |
|            | Sketching the base profile             | 2-3        |

Creating the flat surface

Extruding with flip side to cut

Creating a tangent plane

|                                                                                                    | Creating a plane at angle                      | 2-7<br>2-8 |
|----------------------------------------------------------------------------------------------------|------------------------------------------------|------------|
|                                                                                                    | Showing a sketch                               |            |
|                                                                                                    | Creating a plane coincident                    | 2-9        |
|                                                                                                    | Creating a plane parallel                      | 2-10       |
|                                                                                                    | Creating a plane offset distance               | 2-12       |
|                                                                                                    | Creating Plane perpendicular                   | 2-13       |
|                                                                                                    | Creating a circular patterns                   | 2-15       |
|                                                                                                    | Filleting the edges                            | 2-17       |
|                                                                                                    | Questions for review                           | 2-18       |
|                                                                                                    | Viewing the sections                           | 2-19       |
|                                                                                                    | Exercise: Create new work planes               | 2-18       |
| Chapter 3:                                                                                                    | Advanced Modeling – 5/8" Spanner               | 3-1        |
|                                                                                                    | Tools needed                                   | 3-2        |
|                                                                                                    | Opening the part document                      | 3-3        |
|                                                                                                    | Using min / max Arc conditions                 | 3-4        |
|                                                                                                    | Creating the transition body                   | 3-4        |
|                                                                                                    | Constructing a new work plane                  | 3-6        |
| 8                                                                                                    | Creating the close end                         | 3-7        |
| The state of the state of the s | Making a hexagon cut                           | 3-8        |
|                                                                                                    | Adding a recess feature                        | 3-9        |
|                                                                                                    | Mirroring the recess                           | 3-10       |
|                                                                                                    | Adding fillets                                 | 3-11       |
|                                                                                                    | Adding text                                    | 3-13       |
|                                                                                                    | Extruding the text                             | 3-14       |
|                                                                                                    | Questions for review                           | 3-17       |
|                                                                                                    | Exercise: Circular text wraps                  | 3-19       |
| Chapter 4:                                                                                                    | Sweep w/ Composite Curve – Helical Ext. Spring | 4-1        |
|                                                                                                    | Tools needed                                   | 4-2        |
|                                                                                                    | Creating the Sweep path                        | 4-3        |
|                                                                                                    | Defining the Helix                             | 4-3        |
| 2                                                                                                    | Creating a plane at angle                      | 4-4        |
|                                                                                                    | Adding other Hook features                     | 4-5        |
|                                                                                                    | Creating a parallel plane                      | 4-6        |
|                                                                                                    | Combining sketches using Composite Curve       | 4-8        |
|                                                                                                    | Creating Sweep profile                         | 4-9        |
|                                                                                                    | Creating the Base Sweep                        | 4-9        |
|                                                                                                    | Other Spring examples                          | 4-10       |
|                                                                                                    | Questions for review                           | 4-11       |
|                                                                                                    | Exercise: Circular Spring – Expanded           | 4-12       |
|                                                                                                    | Exercise. Circular Spring - Expanded           | 7-12       |

|            | Sweep - Variable Pitch Spring, closed ends     | 4-15 |
|------------|------------------------------------------------|------|
|            | Tools needed                                   | 4-16 |
|            | Creating the base sketch                       | 4-17 |
|            | Creating a variable pitch helix                | 4-17 |
|            | Sketching the sweep profile                    | 4-18 |
|            | Adding a pierce relation                       | 4-18 |
|            | Sweeping profile along path                    | 4-19 |
|            | Creating the flat ends                         | 4-20 |
|            | Questions for review                           | 4-21 |
|            | Exercise: Projected Curve & Composite Curve    | 4-22 |
|            | Exercise: Using Curve Through Reference Points | 4-27 |
| Chapter 5: | Advanced Modeling - Sweep vs. Loft             | 5-1  |
|            | Tools needed                                   | 5-2  |
|            | Understanding the draft options                | 5-3  |
|            | Opening the base                               | 5-4  |
|            | Creating the upper inlet port - revolve        | 5-5  |
|            | Adding constant fillets                        | 5-6  |
|            | Creating an offset distance planes             | 5-7  |
| 2          | Creating the outlet port - Loft                | 5-10 |
|            | Adding the mounting bosses                     | 5-11 |
| 9/1        | Creating the rear inlet port                   | 5-12 |
|            | Adding face Fillets                            | 5-13 |
|            | Mirroring features                             | 5-15 |
|            | Shelling the part                              | 5-16 |
|            | Adding the ribs                                | 5-17 |
|            | Mirroring the ribs                             | 5-18 |
|            | Removing the sharp edges                       | 5-19 |
| Chapter 6: | Loft - Water Meter Housing                     | 6-1  |
|            | Tools needed                                   | 6-2  |
|            | Constructing the body                          | 6-3  |
|            | Creating an offset distance plane              | 6-5  |
|            | Creating loft profiles / features              | 6-5  |
|            | Constructing the Inlet / outlet profiles       | 6-6  |
|            | Using split entities                           | 6-6  |
|            | Re-using the previous sketch                   | 6-8  |
|            | Constructing the centerline parameter          | 6-10 |
| 0)         | Creating the solid loft feature                | 6-11 |
|            | Using the shell command                        | 6-13 |
|            | Adding the left / right brackets               | 6-14 |
|            | Adding the seal ring                           | 6-15 |

|            | Adding fillets /chamfers                     | 6-18 |
|------------|----------------------------------------------|------|
|            | Questions for review                         | 6-19 |
|            | Exercise: Loft                               | 6-20 |
| Chapter 7: | <b>Loft with Guide Curves – Waved Washer</b> | 7-1  |
|            | Tools needed                                 | 7-2  |
|            | Adding the construction geometries           | 7-3  |
|            | Creating a offset distance plane             | 7-4  |
|            | Creating a derived sketches                  | 7-5  |
|            | Creating a curve through reference points    | 7-5  |
|            | Constructing the loft sections               | 7-7  |
|            | Creating the derived sketches                | 7-7  |
|            | Creating the loft feature                    | 7-10 |
|            | Showing / hiding sketches                    | 7-11 |
|            | Questions for review                         | 7-12 |
|            | Exercise: V-Shape – 3 revolutions            | 7-13 |
|            | Deforming a solid                            | 7-21 |
|            | Deform with curve-to-curve                   | 7-21 |
|            | Setting the anchor faces                     | 7-22 |
|            | Setting the stiffness                        | 7-22 |
|            | Deforming a surface                          | 7-23 |
|            | Deform with curve-to-curve                   | 7-23 |
|            | Setting the anchor edges                     | 7-24 |
|            | Mirroring a body                             | 7-24 |
| Chapter 8: | Surfaces – Lofted Surface                    | 8-1  |
|            | Tools needed                                 | 8-2  |
|            | Creating offset distance plane               | 8-3  |
|            | Constructing the loft profiles               | 8-3  |
|            | Creating the loft surface                    | 8-6  |
|            | Setting the start/end constraints            | 8-6  |
|            | Splitting surfaces                           | 8-7  |
|            | Deleting surfaces                            | 8-8  |
|            | Thickening surfaces                          | 8-9  |
|            | Calculating the angle between faces          | 8-11 |
|            | Adding a full round fillet                   | 8-12 |
|            | Sketching / extruding the slot contours      | 8-14 |
|            | Questions for review                         | 8-17 |
|            | Lofted Surface - Remote Control Casing       | 8-19 |
|            | Tools needed                                 | 8-20 |
|            | Creating offset distance planes              | 8-21 |

|             | Sketching the loft sections                    | 8-22 |
|-------------|------------------------------------------------|------|
|             | Twisting the loft profiles                     | 8-23 |
|             | Creating the loft surface                      | 8-24 |
|             | Adding revolved surface                        | 8-25 |
|             | Copying / moving surfaces                      | 8-26 |
|             | Trimming surfaces                              | 8-27 |
|             | Hiding surfaces                                | 8-27 |
|             | Filling surfaces                               | 8-28 |
|             | Knitting surfaces                              | 8-30 |
|             | Adding fillets                                 | 8-31 |
|             | Thickening surfaces                            | 8-32 |
|             | Removing the upper half                        | 8-33 |
|             | Creating the lower half                        | 8-35 |
|             | Questions for review                           | 8-37 |
|             | Exercise: Loft_Delete Face                     | 8-38 |
| Chapter 9:  | Advanced Surfaces – Surface_Offset_Ruled       | 9-1  |
|             | Tools needed                                   | 9-2  |
|             | Using offset surface and rule surface          | 9-3  |
|             | Creating the base loft                         | 9-4  |
|             | Using the splitting lines                      | 9-5  |
|             | Using offset surfaces                          | 9-6  |
|             | Using ruled surface                            | 9-7  |
|             | Using knit surfaces                            | 9-8  |
|             | Creating a cut with surface                    | 9-10 |
|             | Exercise: Advanced modeling with surfaces      | 9-13 |
|             | Exercise: Advanced surfacing techniques        | 9-15 |
|             | Using boundary and freeform surface            | 9-25 |
|             | Setting the boundary options                   | 9-28 |
|             | Creating a free-form feature                   | 9-30 |
|             | Adding free-form curves                        | 9-30 |
|             | Adding free-form points                        | 9-31 |
|             | Dragging with the triad                        | 9-31 |
|             | Displaying the curvature comb                  | 9-33 |
| Chapter 10: | Surfaces vs. Solid Modeling - Helmet           | 10-1 |
|             | Tools needed                                   | 10-2 |
|             | Constructing the body of Helmet – surface loft | 10-3 |
|             | Creating a perpendicular plane                 | 10-4 |
|             | Sketching the sweep profile                    | 10-4 |
|             |                                                |      |

|                                                                                                    | Sketching the sweep path                 | 10-5  |
|----------------------------------------------------------------------------------------------------|------------------------------------------|-------|
| 3                                                                                                    | Adding a planar surface                  | 10-5  |
| 1 0 1                                                                                                    | Knitting the surfaces bodies             | 10-6  |
|                                                                                                    | Thickening the surface Knit              | 10-7  |
|                                                                                                    | Creating an extruded cut feature         | 10-8  |
|                                                                                                    | Creating a revolve cut feature           | 10-9  |
|                                                                                                    | Creating the Cut-out slot with draft     | 10-10 |
|                                                                                                    | Creating a sweep cut                     | 10-13 |
|                                                                                                    | Adding fillets                           | 10-13 |
|                                                                                                    | Exercise: Advanced loft - Turbine Blades | 10-15 |
|                                                                                                    | Exercise: Advanced Sweep – Candle Holder | 10-16 |
| 0                                                                                                    | Using PhotoView 360                      | 10-23 |
|                                                                                                    | Activating the Add-Ins                   | 10-23 |
|                                                                                                    | Setting the appearance                   | 10-24 |
|                                                                                                    | Setting the scene                        | 10-25 |
|                                                                                                    | Setting the floor distance               | 10-26 |
|                                                                                                    | Setting the illumination                 | 10-26 |
|                                                                                                    | Adjusting the render quality             | 10-27 |
|                                                                                                    | Setting the image file type              | 10-27 |
| 4                                                                                                    | Saving the final image                   | 10-28 |
|                                                                                                    | L3 – Final Exam                          | 10-29 |
| Chapter 11:                                                                                                    | SimulationXpress - 5/8" Spanner          | 11-1  |
| •                                                                                                    | Tools needed                             | 11-2  |
|                                                                                                    | Starting SimulationXpress                | 11-3  |
|                                                                                                    | Setting up the units                     | 11-3  |
|                                                                                                    | Adding a fixture                         | 11-3  |
|                                                                                                    | Adding load                              | 11-6  |
| 10 Mar (10)<br>1 Mar (10)<br>1 Mar (10)<br>1 Mar (10)<br>1 Mar (10)                                                                                                    | Selecting material                       | 11-7  |
| 100 m<br>100 m<br>100 m<br>100 m<br>100 m                                                                                                    | Analyzing the model                      | 11-8  |
| Partie Private                                                                                                    | Viewing the Results                      | 11-9  |
|                                                                                                    | Stress distribution                      | 11-9  |
|                                                                                                    | Displacement distribution                | 11-10 |
|                                                                                                    | Factor of Safety (FOS)                   | 11-10 |
|                                                                                                    | HTML report                              | 11-11 |
| 100 Mars gas (17 Januari) 1 (17 Januari) 1 (17 Janu | Viewing the report                       | 11-13 |
| 3 Year Gill.<br>2 Ship mile.<br>2 Ship mile.<br>2 Ship mile.                                                                                                    | eDrawings                                | 11-15 |
| 1996/01<br>1996/01<br>1996/01<br>1997/1275-00                                                                                                    | Questions for review                     | 11-19 |
|                                                                                                    | Exercise: Apply load                     | 11-20 |
|                                                                                                    | Exercise. Apply load                     | 11-20 |

# **Sheet Metal Topics**

| Chapter 12: | Sheet Metal – Post Cap                           | 12-1  |
|-------------|--------------------------------------------------|-------|
| -           | Tools needed                                     | 12-2  |
|             | Creating the base sketch                         | 12-3  |
|             | Extruding with base Flange                       | 12-3  |
|             | Creating an edge Flange                          | 12-4  |
| 4           | Editing an edge Flange                           | 12-5  |
|             | Setting the auto-relief                          | 12-5  |
|             | Creating a sketch Bend                           | 12-7  |
|             | Adding holes in sheet metal parts                | 12-11 |
|             | Making the pattern                               | 12-13 |
|             | Questions for review                             | 12-14 |
|             | Sheet Metal - Vents                              | 12-15 |
|             | Tools needed                                     | 12-16 |
|             | Creating the base sketch                         | 12-17 |
| , , ,       | Extruding with base-flange                       | 12-18 |
| 1           | Using the miter flange options                   | 12-19 |
|             | Creating a flat pattern                          | 12-21 |
|             | Creating a forming tool                          | 12-22 |
|             | The rectangle options                            | 12-23 |
|             | Revolve the form body                            | 12-25 |
|             | The position sketch                              | 12-27 |
|             | Save the forming tools                           | 12-29 |
|             | Applying the forming tools onto sheet metal part | 12-30 |
|             | Position the forming tool                        | 12-31 |
|             | Adding other sheet metal features                | 12-33 |
|             | Creating a Linear pattern of the forming tools   | 12-34 |
|             | Creating an axis                                 | 12-35 |
| 3.          | Creating Circular patterns                       | 12-35 |
|             | Questions for review                             | 12-37 |
| Chapter 13: | Forming Tools — Button w/Slots                   | 13-1  |
| -           | Tools needed                                     | 13-2  |
|             | Sketching the base                               | 13-3  |
|             | Revolving the base                               | 13-4  |
|             | Adding slots                                     | 13-5  |
|             | Creating the split lines                         | 13-7  |
|             | Defining the stopping & removing faces           | 13-9  |
|             | Saving in the design library                     | 13-10 |
|             |                                                  |       |

|             | Questions for review                        | 13-12          |
|-------------|---------------------------------------------|----------------|
|             | Sheet Metal – Mounting Tray                 | 13-13          |
|             | Tools needed                                | 13-14          |
|             | Creating the base flange                    | 13-15          |
|             | Adding an edge flange                       | 13-16          |
|             | Adding sheet metal cuts                     | 13-17          |
|             | Un-folding a sheet metal part               | 13-18          |
|             | Folding the sheet metal part                | 13-20          |
|             | Accessing the design library                | 13-23          |
| 1           | Adding the bridge lance                     | 13-24          |
| 6-10        | Creating a linear pattern  Mirroring body   | 13-26<br>13-27 |
|             | Sheet metal chamfers                        | 13-30          |
|             | Switching to the flat pattern               | 13-31          |
|             | Questions for review                        | 13-32          |
| Chapter 14: | <b>Sheet Metal Conversions</b>              | 14-1           |
|             | Tools needed                                | 14-2           |
|             | Importing an IGES file                      | 14-3           |
|             | Using the rip command                       | 14-4           |
|             | Applying sheet metal parameters             | 14-5           |
|             | Adding fillets                              | 14-6           |
|             | Creating a flat pattern                     | 14-7           |
|             | Questions for review                        | 14-8           |
|             | Exercise: Using STEP file & Smart Fasteners | 14-9           |
|             | <b>Weldments – Structural Members</b>       | 14-24          |
|             | Enabling the weldment toolbar               | 14-24          |
|             | Adding the structural members               | 14-25          |
|             | Setting the corner treatments               | 14-25          |
|             | Adding the contiguous group                 | 14-26          |
|             | Adding the parallel group                   | 14-27          |
|             | Trimming the structural members             | 14-29          |
|             | Adding the foot pads                        | 14-36          |
|             | Adding the gussets                          | 14-37          |
| . /*        | Adding the weld beads                       | 14-38          |
|             | Viewing the weldment cut list               | 14-40          |
| 1           | Updating the cut list                       | 14-41          |
|             | Creating a drawing                          | 14-42          |
|             | Inserting the cut list                      | 14-42          |
|             | Inserting the balloons                      | 14-42          |

# **Top-Down Assembly Topics**

| Chapter 15: | Top-Down Assembly – Core & Cavity              | Assembly | 15-1  |
|-------------|------------------------------------------------|----------|-------|
| •           | Tools needed                                   | Level    | 15-2  |
|             | Opening the existing part                      |          | 15-3  |
|             | Applying scale to parts                        |          | 15-3  |
|             | Creating Radiate surfaces                      |          | 15-4  |
| 1600        | Adding parts into an assembly document         |          | 15-5  |
|             | Creating the core part                         |          | 15-6  |
|             | Knitting the surfaces                          |          | 15-7  |
|             | Hiding component                               |          | 15-7  |
|             | Extruding with up to surface                   |          | 15-9  |
|             | Editing part vs. edit assembly modes           |          | 15-10 |
|             | Creating the cavity part                       |          | 15-11 |
|             | Creating an assembly exploded views            |          | 15-17 |
|             | Animating the explode / collapse configuration | S        | 15-20 |
|             | Questions for review                           |          | 15-22 |
|             | Tooling Design - Part Level                    |          | 15-23 |
|             | Tools needed                                   |          | 15-24 |
|             | Opening the IGES file                          |          | 15-25 |
| Sills I     | Adding a Parting Lines                         |          | 15-26 |
|             | Using the shut off Surfaces command            |          | 15-27 |
|             | Using Parting Surfaces                         |          | 15-28 |
|             | Using Tooling Splits                           |          | 15-30 |
| OF IRESTA   | Saving the 2 halves                            |          | 15-32 |
|             | Separating the 2 halves                        |          | 15-33 |
|             | Questions for review                           |          | 15-35 |
| Chapter 16: | Top-Down Assembly – Miniature Vise             |          | 16-1  |
|             | Tools needed                                   |          | 16-2  |
|             | Creating the base part                         |          | 16-3  |
|             | Adding side flanges                            |          | 16-5  |
| 9           | Creating an offsetting distance plane          |          | 16-7  |
|             | Creating loft profiles and guide curves        |          | 16-8  |
|             | Creating a loft with guide curves              |          | 16-11 |
|             | Creating a new part in an assembly             |          | 16-15 |
|             | Understanding the inplace mates                |          | 16-15 |
|             | Offsetting existing geometry                   |          | 16-16 |
|             | Creating a loft with guide cure                |          | 16-20 |
|             | Using loft with guide curve in an assemb       | oly      | 16-22 |

|             | Extruding with up to surface option             | 16-25 |
|-------------|-------------------------------------------------|-------|
|             | Creating Internal threads                       | 16-27 |
|             | Making an assembly section view                 | 16-30 |
|             | Adding the sub-components                       | 16-32 |
|             | Questions for review                            | 16-33 |
|             | Exercise: Lips & Grooves for Plastic Parts      | 16-35 |
|             | Exercise: Mounting Bosses for Plastic Parts     | 16-39 |
| Chapter 17: | <b>External References &amp; Repair Errors</b>  | 17-1  |
| _           | Tools needed                                    | 17-2  |
|             | Breaking all external references                | 17-3  |
|             | Understanding External Reference symbols        | 17-4  |
|             | Repairing Sketch level                          | 17-5  |
|             | Repairing / replacing relations and dimensions  | 17-6  |
|             | Questions for review                            | 17-7  |
|             | Exercise: Repair Errors and External References | 17-9  |
|             | Level 4 Final Exam                              | 17-17 |

# **Student Testimonials:**

Some of the actual student testimonials after completing the training courses from the Author. All documents are filed at local SolidWorks resellers.

# **CSWP Core Preparation Practice**

| Preparation materials for the CSWP-Core examination | 18-1  |
|-----------------------------------------------------|-------|
| Part modeling and modifications                     | 18-2  |
| Configurations and design tables                    | 18-20 |
| Bottom up assembly                                  | 18-26 |

### **Student Testimonials:**

Some of the actual student testimonials after completing the training courses from the Author. All documents are filed at local SolidWorks resellers.

# SolidWorks 2012 Quick-Guides:

Quick Reference Guide to SolidWorks 2012 Command Icons and Toolbars.